## Registration of microsoft office 2010 on windows 8

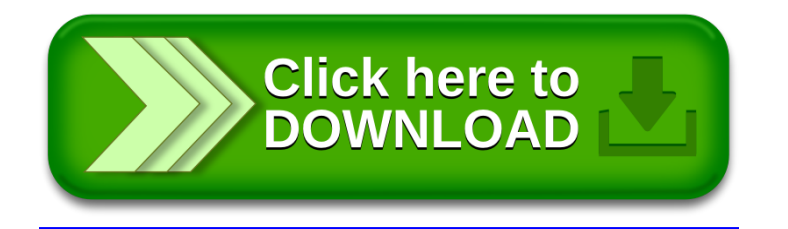